فصل 2

# ميكرو كنترلرها

# **و سیستم های جا سازی شده**

در فصل قبل با پردازنده ها به عنوان یک گزینه مناسب و انعطاف پذیر برای طراحی بخش پردازشگر سیستم های کنترلی آشنا شدید. اما هدف ما در این کتـاب پـرداختن بـه میکروکنترلرهـا بـه عنـوان پردازشگر سیستم های کنترلی است.

در این فصل به بررسی تفاوتهای پردازنده ها و میکروکنترلرها خواهیم پرداخت و در فصول آینده بـه طور کامل به میکروکنترلر ۸۰۵۱ خواهیم پرداخت.

## تحلیل کارایی سیستم های مبتنی بر پردازنده

سیستم های کنترلی مبتنی بر پردازنده در زندگی امروز جایگاه مهمی دارند. کامپیوتر هـا بـه عنـوان مهمترین سیستم های مبتنی بر پردازنده نقش مهمی در صنایع و نیز زندگی روزمره انسانها ایفـا مــی كنند.

اما آیا پردازنده ها گزینه خوبی برای طراحی هر سیستم کنترلی هستند؟ برای روشن تر شدن بحث مثالی می آوریم؛ شما با دستگاه کنترل از راه دور تلویزیون آشـنا هسـتید؛ دستگاه ساده ای که مثلاً با فشار یک دکمه روی آن که باعث تولید امـواج خاصـی مـی شـود، کانـال تلويزيون را عوض مي كند. دستگاه کنترل از راه دور مثالی از سیستم های کنترلی است : ب*خش ورودي* آن دكمه اي روي دستگاه است كه آن را فشار مي دهيد و *خروجي* آن امواجي است كه براساس دکمه فشرده شده تولید و باعث عکس العمل خاصی در تلویزیون می شوند. فرض کنید *بخش پردازشگر* این دستگاه را می خواهیم با استفاده از یک پردازنده طراحی کنیم. طبیعی است که در درجه اول به یک **تراشه پردازنده** نیاز داریم؛ *اما پردازنده یک مغز کنترلی است* و به خودی خود نمی تواند کاری انجام دهد؛ پس باید یک برنامه کنترلی بـه آن بـدهیم. ایـن برنامـه کنترلی شامل دستوراتی است که باعث می شود پردازنده مرتباً کلیدهای روی دسـتگاه کنتـرل از راه دور را بررسی کند و با فشرده شدن هریک از آنها، عکس العمل مناسب را نشان دهد (امواج مناسب را تولید کند). پس برای ذخیره کردن این برنامه به یک **تراشه حافظه** هم نیاز داریم. صفحه کلید و نیز

میکروکنترلرها و سیستمهای … – جواد راستی مدار تولید کننده امواج خروجی نیز هرکدام بـه **تراشه خاص ورودی** *اخ***روجــ**ی نیـاز دارنـد تـا ارتباط آنها با پردازنده منظم باشد. بعلاوه این سیستم نسبتاً ساده است؛ اگر بخواهیم امکانات زمانبندی خاص به این سیستم اضافه کنیم باید یک تراشه تایمر در سیستم جای داده شود. برای بهره بردن از ارتباط سریال بـه یـک تراشــه ارتباط سریال نیاز داریم و ....

 $\mathbf{r}$ 

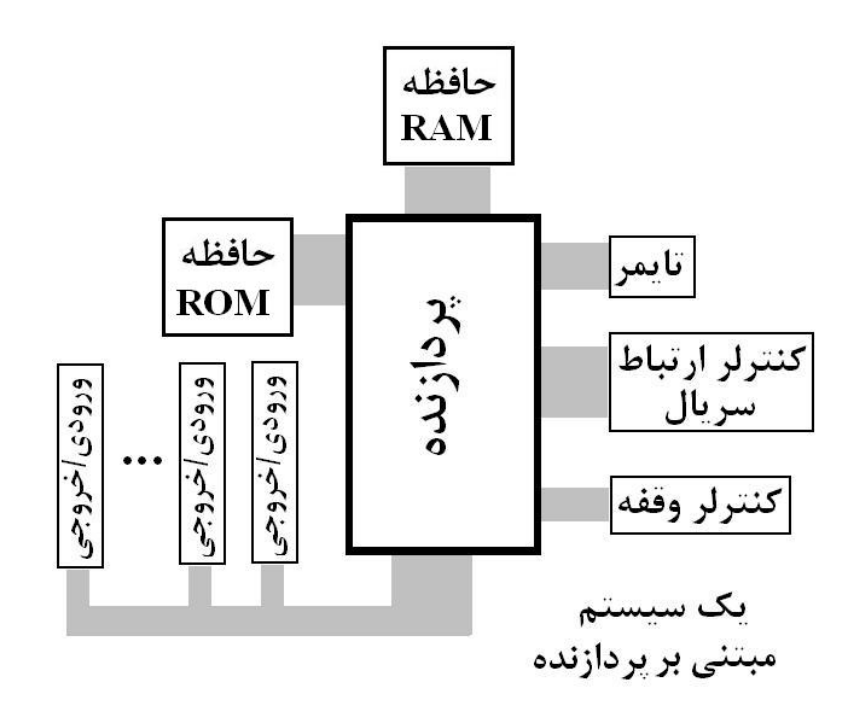

می بینید که برای یک کار نسبتاً ساده باید سیستم مفصلی طراحی کنیم که شاید نیازی به بسـیاری از قابلیت های آن که از همه مهمتر قدرت پردازشی پردازنـده اسـت (کـه معمــولاً بســیار بالاسـت)، نىاشد.

به بیان دیگر این سیستم که مبتنی بر پردازنده است، با وجـودی کـه از نظـر فنـی دارای قابلیتهـای بالایی است، اما برای طراحی سیستم های کنترلی معمولی، *به ویژه سیستم هایی که برای انجام یک* (یا تعداد محدودی) منظور خاص طراحی می شوند (به این سیستم ها، سیستم هـای جـا سـازی شده ( Embedde Systems*) می گویند)* مناسب نیست؛ چون :

- این سیستم به دلیل استفاده از تراشه های گوناگون و نیز طراحی پیچیده، قیمت گرانی دارد.
	- طراحی، اشکالزدایی، نگهداری و … این سیستم پیچیده و هزینه بر است.
		- به دلیل استفاده از تراشه های گوناگون جای زیادی اشغال می کند.
			- توان مصرفي مجموع اجزاي آن بالاست.

میکروکنترلرها و سیستمهای … – جواد راستی

● از همه مهمتر برای طراحی یک سیستم کـه بـه قـدرت پـردازش بـالا در شـرایط کـاری گوناگون نیازی ندارد، استفاده از چنین سیستم مفصل و پرهزینه ای منطقی نیست.

# ميكروكنترلرها

میکروکنترلرها در این موارد گزینه مناسبی هستند. میکروکنترلر تراشه ای است که پردازنده، حافظه، پورت ورودی/خروجی، تایمر، کنترلر ارتباط سـریال *و … را دربرمی گیرد.* در واقع میکروکنترلر، خود یک سیستم کنترلی کوچک است؛ بـه همـین خـاطر گاهی آن را *سیستم روی تراشه*`می نامند.

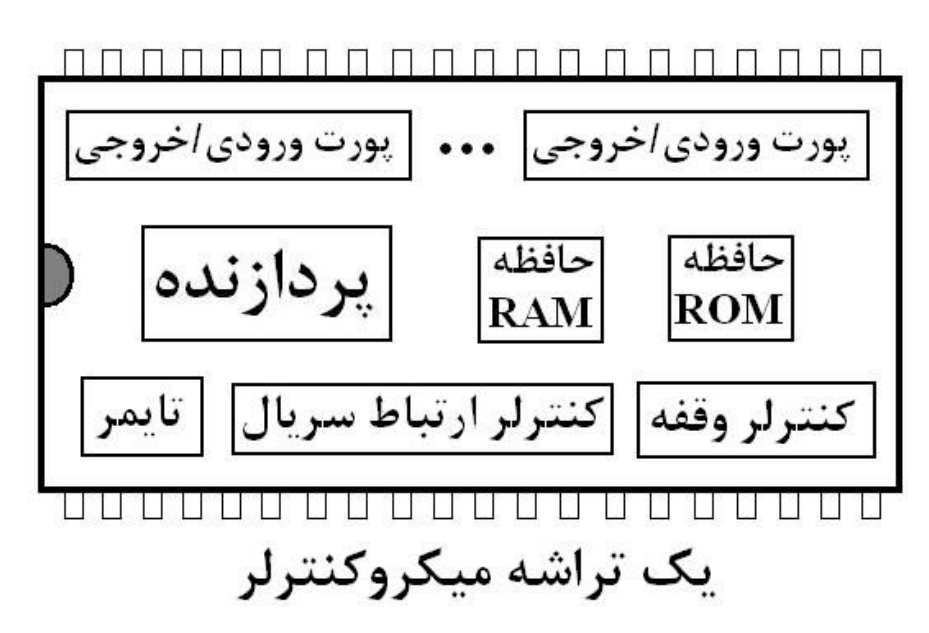

میکروکنترلرها برای طراحی سیستم های کنترلی کـه بـه امکانـات مفصـل نیـازی ندارنـد (بـه ویـژه سیستمهای جاسازی شده) گزینه مناسبی هستند.

ميكروكنترلرها:

- ارزان هستند.
- فضای کمی را اشغال می کنند.
- نگهداری سیستم های مبتنی بر آنها ساده است (چون در صورت بـروز مشـكل مـی تـوان بـه راحتی تراشه میکروکنترلر را تعویض کرد).
	- توان مصرفي آنها پايين است.

<sup>&</sup>lt;sup>1</sup> System On Chip:  $SOC$ 

میکروکنترلرها و سیستمهای … – جواد راستی

● اتصالات سیستم های مبتنی بر آنها، نسبت به سیستم های پردازنده ای بسیار کمتر است که باعث پایین آمدن خطای پیاده سازی سیستم می شود.

البته میکروکنترلرها معایبی نیز دارند :

- ورودی/خروجی، تعداد تایمرها و … در تراشه میکروکنترلر جا داده شده و ثابت است و نمبی توان آنها را بر حسب نیاز های سیستم تغییر داد.
- در صورتی که یکی از اجزاء داخلی میکروکنترلر مثلاً ROM آن خراب شود، دیگر نمی تـوان • از میکروکنترلر استفاده کرد و باید تعویض شود.
- به نوعی می توان گفت نگهداری سیستم های مبتنــی بـر پردازنـده از نگهـداری سیسـتمهای میکروکنترلری ساده تر است؛ چون در صورت بروز مشکل می توان تک تک اجزاء یک سیستم مبتنی بر پردازنده را امتحان و از صحت عملکرد آنان اطمینان حاصل نمود؛ در حالی که تنهـا راه رفع مشكل يك سيستم ميكروكنترلري، تعويض ميكروكنترلر آن است (البته ايـن موضـوع در صورت ارزان و در دسترس بودن میکروکنترلر، مزیت یک سیستم میکروکنترلری محسـوب مے شود).

بنابر آنچه گفته شد، برای **طراحی یک سیستم کنترلی برنامه پذیر** دو راه پیش رو داریم:

- ♦ استفاده از **سیستم های مبتنی بر پردازنده** که به دلیل پیچیده و گـران بـودن معمـولاً در جاهایی که نیاز به پردازشهای مفصل وجود دارد مورد استفاده قرار می گیرند. مثلاً وقتی مـی خواهیم شکل یک ورق آهن را از طریق دوربین و پردازش تصـویر مـورد بررسـی دقیـق قـرار دهیم تا نقاط غیرعادی آن را بیابیم، چاره ای جز استفاده از یک سیستم پردازنـده ای و بـه بیان دقیق تر یک کامپیوتر صنعتی دقیق و پرقدرت با سرعت بالا نیست.
- ♦ راه دیگر **استفاده از میکروکنترلرها** است که می توانند در مواردی که پردازش نـه چنــدان پیچیده با ورودی/خروجیهای محدود و معمولی مورد نظر است، استفاده شوند.

# سیستم های جا سازی شده

همانطور که گفته شد به سیستم *هایی که برای انجام یک یا چند وظیفه محـدود سـاخته شـده انـد*، سیستم های جا سازی شده گفته می شود. کلمه "جا سازی شده" به جا ِ دادن این وظـایف در پــک

 $\mathbf{v}$ 

میکروکنترلرها و سیستمهای … – جواد راستی

سیستم اشاره دارد. از جمله این سیستم ها می توان بـه ماشـین زیـراکس، ماشـین لباسشـویی، چاپگر، صفحه کلید کامپیوتر، دستگاه کارت خوان و … اشاره کرد. سیستم های جا سازی شده در مقابل سیستم هایی با استفاده عمومی (مانند کامپیوترهـا) قـرار مـی گیرند که می توانند بر حسب برنامه ای که کاربر روی آنها اجرا مـی کنـد، اعمـال مختلفـی را انجـام دهند.

همانطور که حدس می زنید طراحی سیستم های جا سـازی شـده بـا میکروکنترلرهـا معقـول تـر از پردازنده هاست؛ چون سیستم های فوق معمولاً نیازی به پردازشهای زیاد و قابلیـت انعطـاف و برنامــه پذیری بالا ندارند (البته در مواردی سیستم های جا سازی شده که نیاز به پردازشهای بسـیار مفصـل دارند مانند سیستم خودپرداز بانک ها با پردازنده ها طراحی می شوند).

در دنیای کنونی بحث جدا کردن وظایف سیستمی و طراحی سیستم هـای تــک منظـوره بـا قابلیـت اطمینان و عملکرد مناسب (که اصطلاحاً Embedded Engineering نامیده می شــود)، یکــی از رشته های رو به پیشرفت مهندسی سخت افزار به شمار می رود. هم اکنون طراحی سیستم هایی بـه صورت جاسازی شده مورد بحث قرار دارد که تا چند سال پیش حتی تصور آن نیز نمی رفت. یکـی از جالب ترین این سیستم ها، اینترنت جا سازی شده` است. رفته رفته میکروکنترلرها به قابلیت اتصـال به اینترنت و وب مجهز می شوند ؛ به طوریکه می توان از طریق اینترنت از هرجای دنیا یک سیسـتم را به سادگی کنترل کرد.

بنابرآنچه گفتـه شـد، از ايـن پـس بحـث خـود را بـر ميكروكنترلرهـا متمركـز مـى كنـيم. از ميـان میکروکنترلرهای متنوعی که در بازار جهانی وجود دارند، میکروکنترلر ۸۰۵۱ به جهت ساختار سـاده، قابلیت استفاده راحت، دارا بودن محصولات بسیار متنوع (حدود ۴۰۰ میکروکنترلر مختلف که همگی بر پایه ۸۰۵۱ ساخته شده اند) و نیز از نظر آموزشی از جایگاه ویژه ای برخوردار است. این کتـاب بـه آموزش امکانات سخت افزاری و برنامه نویسی ۸۰۵۱ اختصاص داده شده است.

### معیارهای انتخاب یک میکروکنترلر برای یک سیستم

هرچند این کتاب به میکروکنترلر ۸۰۵۱ اختصاص دارد، اما برای طراحی یک سیستم کنترلی، ۸۰۵۱ تنها گزینه نیست. پیش از اینکه وارد بحث میکروکنترلـر ۸۰۵۱ شـویم، بـه جاسـت معیارهـای مهـم انتخاب یک میکروکنترلر برای طراحی یک سیستم کنترلی را بررسی کنیم.

از مهمترین این معیارها می توان به موارد زیر اشاره کرد :

 $1$  Embedded Internet

میکروکنترلرها و سیستمهای ... – جواد راستی میستند باشناست با تصویر است. در است باشناست با تصویر است است با تصوی

• مهمترين معيار، *امكانات ميكروكنترلر* است؛ برحسب نيازهاي سيسـتم مـورد نظـر، بايـد امكانــات میکروکنترلرهای مختلف بررسی شود تا محصولی با امکانـات مناسـب (نـه کـم کـه باعـث نقـص سیستمی شود و نه زیاد که بیهوده باعث گران و سنگین شدن سیستم شود) انتخاب شود. از مهمترین این امکانات می توان به نوع و مقدار حافظـه ROM، مقـدار حافظـه RAM، تعـداد پورتهای ورودی/خروجی، تعداد تایمرها، امکان ارتبـاط بـا پروتکلهـای مختلـف از جملـه سـريال، X10 ،TCP/IP و … اشاره کرد.

در ضمیمه (ج) تعدادی از میکروکنترلرهایی که بر پایه ۸۰۵۱ طراحی شده اند را از نظر امکانــات با هم مقايسه كرده ايم كه مرجع مفيدى براى انتخاب يک ميكروكنترلر مناسب مى باشد.

- سرعت
- مقدار توان مصرفي
	- قىمت
- مقدار و شکل فضایی که میکروکنترلر در مدار اشغال می کند (به ویژه در مـواردی ماننــد کلیــد و پریزهای هوشمند که با محدودیت فضای سیستم مواجه هستیم).
	- در دسترس بودن میکروکنترلر؛ به نحوی که به آسانی و با هزینه کم قابل تهیه باشد.
- در دسترس بودن وسایل جانبی میکروکنترلر (به خصوص دستگاه برنامه ریزی<sup>۱</sup> آن)، نرم افزارهای لازم (مترجم، اسمبلر، نرم افزار اشكالزدايي<sup>٢</sup>، نرم افزار شبيه ســازي<sup>۳</sup> و …) و نيــز پشــتيباني فنــي<sup>۴</sup> كارخانه توليد كننده

### **روند طراحی سیستم با میکروکنترلرها**

عليرغم تنوع امكانات و عملكرد ميكروكنترلرها، براى طراحى يک سيستم كنترلى با ميكروكنترلر، يک روند عمومی طی می شود که مراحل آن را در زیر بررسی می کنیم :

#### **1) بررسی صورت مسأله و طراحی راه حل**

در این مرحله، آنچه باید انجام شود (که عموماً سفارش کارفرماست) مورد بررسی دقیق قرار می گیرد و راه حل مناسب براي اجراي آن طراحي و آزمايش مي شود تا از صحت عملكرد آن مطمئن شويم.

- $\overline{a}$ 1 Programmer
- 2 Debugger
- 3 Simulator
- 4 Technical support

#### 2) انتخاب میکروکنترلر

با توجه به راه حل طراحی شده و امکاناتی که به آن نیاز داریم یک میکروکنترلر مناسب انتخـاب مـی کنیم. علاوه بر امکانات باید معیارهای دیگری که قبلاً ذکر شد نیز مدنظر قـرار گیـرد تــا مناســبترین انتخاب انجام شود.

#### 3) اتصال سخت افزار های مناسب

با توجه به راه حل طراحی شده و نیز میکروکنترلر انتخاب شده، سخت افزارهایی که نیـاز سیســتم را برطرف كنند انتخاب و به سيستم متصل مي كنيم. در این مرحله باید به ویژگیهای الکتریکی میکروکنترلر (از جملــه بــازه جریانهــا و ولتاژهــای مجــاز) و سخت افزارهای جانبی آن برای جلوگیری از هرگونه آسیب به مدار توجهی دقیق داشت.

#### ۴) نوشتن برنامه و تبدیل آن به کد ماشین

پس از انتخاب میکروکنترلر و اتصال سخت افزارهای مناسب، برنامه ای که راه حل طراحـی شـده در مرحله ۱ را پیاده کند، نوشته می شود. این برنامه ممکن است به زبان اسمبلی آن میکروکنترلر یا یک زبان سطح بالا که خاص آن میکروکنترلر است (مانند زبان 51-C کـه خـاص ۸۰۵۱ اسـت) نوشـته شود.

برنامه به هر زبانی که نوشته شود، باید در نهایت به زبان ماشین قابـل فهـم آن میکروکنترلـر تبـدیل شود. نرم افزارهای کامپیوتری اسمبلر و مترجم این کار را انجام می دهند. البته این نرم افزارها عـلاوه بر تبدیل فوق، معمولاً برنامه نوشته شده را از نظر صحت دستورات نیز کنترل مــی کننــد. در نهایـت کدهای ماشین مورد نظر در یک فایل کامپیوتری ذخیره و آماده اجرا در میکروکنترلر می شوند.

### ۵) برنامه ریزی میکروکنترلر

اکنون باید کدهای ماشین برای اجرا به میکروکنترلر داده شود یا به بیان فنی تـر در حافظـه ROM داخلی آن ذخیره شود ٰ. این کار برنامه ریزی (یا به اصطلاح Program کردن) میکروکنترلـر نامیـده می شود و توسط دستگاهی به نام برنامه ریز انجام می شود. برای برنامه ریزی یـک میکروکنترلـر، آن را درون دستگاه برنامه ریز که به کامپیوتر متصل می شود، قرار می دهیم. برنامه مخصـوص دسـتگاه برنامه ریز که در کامپیوتر نصب می شود، فایل حاوی کدهای ماشین را باز کرده و محتویات آن را در

البته بعضی میکروکنترلرها حافظه ROM داخلی ندارند و برنامه آنها باید در یک تراشه ROM خارجی ذخیره و به میکروکنترلر ا متصل شود.

 - 
 

حافظه  $\rm{ROM}$  داخلی تراشه ذخیره می کند؛ اکنون میکروکنترلر آماده اتصال بـه مـدار سیسـتم نهایی است.

توجه کنید که ممکن است حجم کدهای ماشین برنامه شما از حافظه  $\text{ROM}$  داخلی تراشـه بزرگتـر باشد و ناچار شوید میکروکنترلر انتخاب شده را با میکروکنترلر دیگری از همان خـانواده کـه حافظـه بزرگتری داشته باشد، عوض کنید یا از حافظه  $\rm{ROM}$  خارجی استفاده کنید. مثلاً اگر حجـم  $\rm{ROM}$ کدهای ماشین برنامه ای که برای یک میکروکنترلر ۸۰۵۱ نوشته شده ۵ کیلوبایت باشد، نمی توان از میکروکنترلــر AT89S51 کــه ۴ کیلوبایــت ROM داخلــی دارد، اســتفاده کــرد. میکروکنترلــر که دارای ۸ کیلوبایت  ${\rm ROM}$  داخلی است، می تواند یـک گزینــه مناسـب از ایــن نظـر  ${\rm AT89S52}$ ىاشد.

نکته دیگر اینکه بعضی از انواع ۸۰۵۱ (مانند DS5000T) برای برنامه ریزی نیازی به جـدا شـدن از مدار و قرار گرفتن در دستگاه برنامه ریز ندارند و می توانند در همان مدار اصلی، برنامه ریـزی شـوند (اصطلاحاً قابليت برنامه ريزي On-Board دارند). استفاده از اين ميكروكنترلرها در مرحله طراحـي سيستم از نظر سهولت تغيير برنامه بسيار مفيد است (البته قيمت اين محصولات معمولاً گران است).

#### 6) ایجاد تغییر در برنامه

در صورت نیاز به تغییر برنامه، میکروکنترلر از مدار جدا شده و مجدداً در دستگاه برنامه ریز قرار مــی  ${\rm ROM}$  گیرد. پس از اعمال تغییرات در برنامه و تبدیل آن به کد ماشین، ابتدا برنامه قبلی از حافظـه میکروکنترلر پاک شده و سپس برنامه جدید بـه جـای آن ذخیـره مـی شـود. پـس از برنامـه ریـزی میکروکنترلر، آن را از دستگاه برنامه ریز خارج و کرده و در جای خود در مدار قرار می دهیم.

#### خلاصه

در این فصل، به میکروکنترلرها بعنوان جایگزین مناسب پردازنـده هـا بـرای طراحـی سیسـتم هـای کنترلی برنامه پذیر پرداختیم و جایگاه آنها را در سیستم های جاسازی شده بررســی کـردیم. بعــلاوه معيارهاي انتخاب يک ميکروکنترلر مورد بحث و بررسي قرار گرفت.

فصول آینده به میکروکنترلر ۸۰۵۱، ویژگیهای سخت افزاری، برنامه نویسی و کاربردهای آن بـه ویـژه در سیستمهای عملی اختصاص خواهد یافت.

#### **یرسشهای دوره ای**

- ۱) آیا برای طراحی هر سیستم کنترلی برنامه پذیر، استفاده از سیستمهای مبتنی بر پردازنده راه مناسبی است ؟ برای اثبات نظر خود مثالهایی ارایه کنید.
	- ۲) پردازنده با میکروکنترلر چه تفاوتی دارد ؟
- ۳) یک سسیتم مبتنی بر پردازنده را با یک سیستم میکروکنترلری از نظر خصوصیات زیر مقایسه كنيد :
	- ♦ قيمت
	- $\leftrightarrow$  طراحی
	- ♦ اشكالزدايى
		- ♦ نگهداری
	- ♦ فضایی که مدار اشغال می کند
		- ♦ توان مصرفي
		- ♦ انعطاف يذيري
	- ۴) چرا به میکروکنترلر، سیستم روی تراشه گفته می شود ؟
	- ۵) دو راه طراحی یک سیستم کنترلی برنامه پذیر را شرح دهید و با هم مقایسه کنید.
- ۶) الف) سیستم های جاسازی شده را تعریف کنید و چند مثال بیاورید. ب) طراحی یک سیستم جاسازی شده، با کدامیک از دو راه گفته شده در پرسـش ۵ منطقـی
	- تر است ؟ حرا ؟
	- ۷) مهمترین معیارهای انتخاب یک میکروکنترلر را نام ببرید و توضیح دهید.
- ۸) چرا برای طراحی یک سیستم میکروکنترلری، انتخاب میکروکنترلر باید بعد از طراحی راه حل انجام شود ؟
- ۹) در چه مواردی طراح سیستم تصمیم به استفاده از ROM خارجی بـه جـای ROM داخلـی میکروکنترلر برای ذخیره برنامه می گیرد ؟ به ۲ مورد اشاره کنید.
	- ) قابلیت برنامه ریزی On-Board یعنی چه ؟
	- ١١) برای ایجاد تغییر در برنامه سیستم، چه مراحلی باید انجام شود ؟